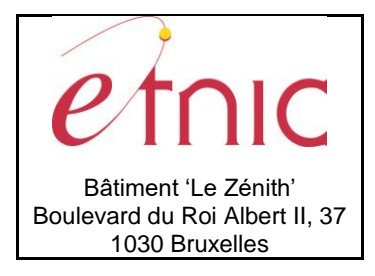

### **Manuel d'utilisation**

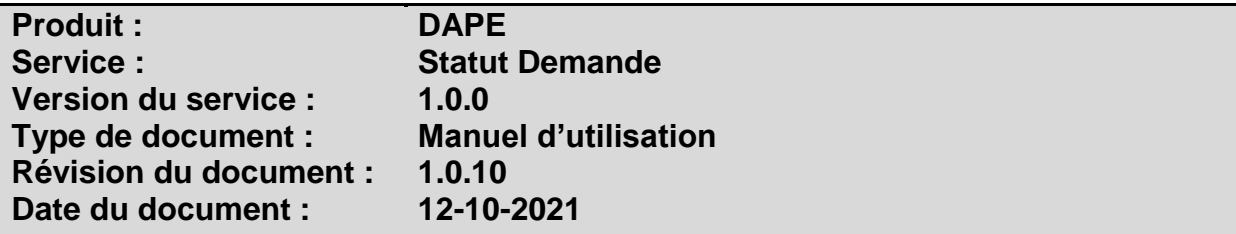

### **Historique**

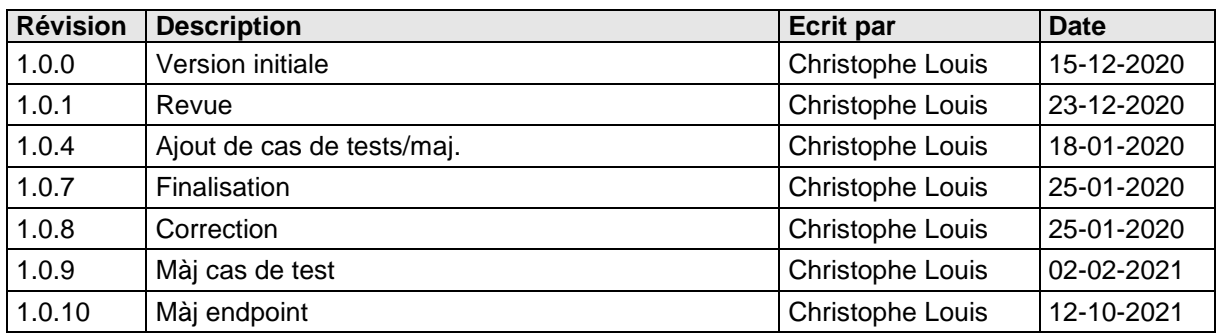

## **Objectifs du document**

Ce document est destiné aux partenaires qui souhaitent utiliser les Services Web de la Fédération Wallonie-Bruxelles et plus particulièrement aux établissements d'enseignement supérieur qui cherchent à connaître l'état des demandes d'allocations d'études faites auprès de la DAPE par certains de leurs étudiants.

### **Public cible**

Ce document s'adresse principalement aux architectes, analystes et développeurs.

### **Contacts**

Pour toute question ou demande d'assistance technique veuillez contacter le helpdesk de l'Etnic.

Support général Email : [support@etnic.be](mailto:support@etnic.be) Tél : 02 / 800 10 10

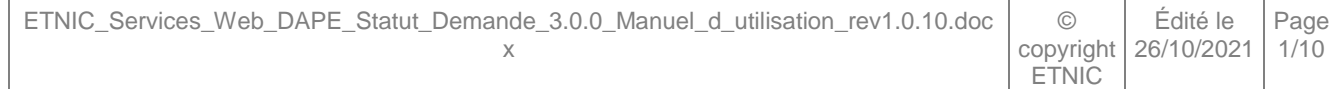

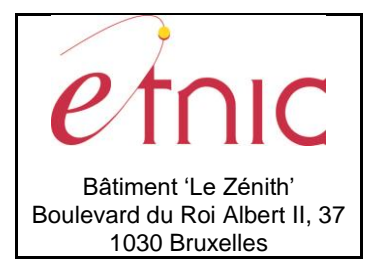

**Manuel d'utilisation** 

# Table des matières

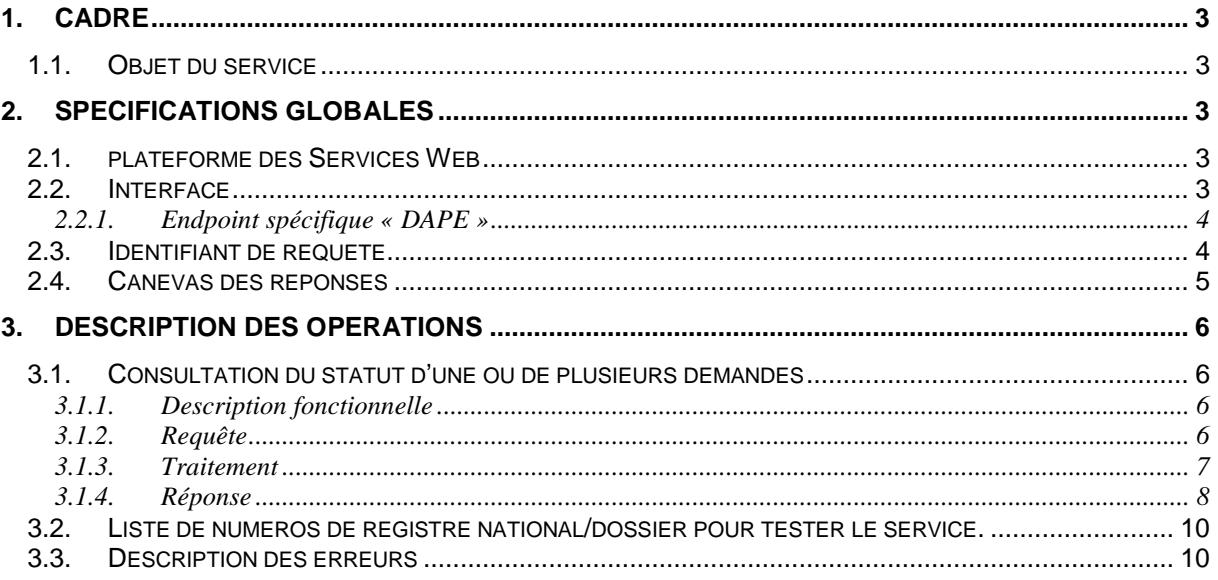

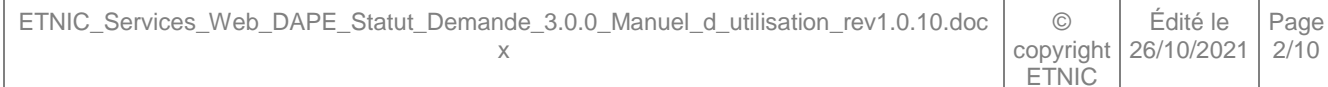

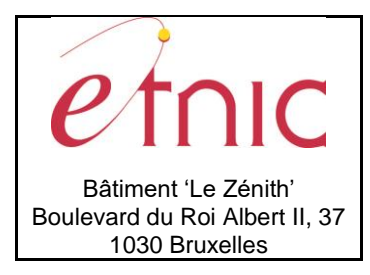

### **Manuel d'utilisation**

#### **1. CADRE**

#### <span id="page-2-1"></span><span id="page-2-0"></span>**1.1. OBJET DU SERVICE**

Le service DAPE « Statut Demande » permet aux établissements d'enseignement supérieur de vérifier si des demandes d'allocations d'études ont été demandées auprès de la DAPE par leurs étudiants et le cas échéant, d'en obtenir le statut.

#### **2. SPECIFICATIONS GLOBALES**

#### <span id="page-2-3"></span><span id="page-2-2"></span>**2.1. PLATEFORME DES SERVICES WEB**

Le service « Statut Demande » proposé par l'application DAPE est disponible à travers la « Plateforme de Services Web » de l'ETNIC. La communication est sécurisée en transitant à travers un canal SSL implémenté par TLS. L'authentification se base sur la spécification **WS-Security** dont les types de token acceptés sont :

- UsernameToken (authentification par login / mot de passe)
- X.509 Certificate Token (authentification par certificat)

La communication se fait de manière **synchrone** pour le service complet.

Toutes les informations techniques et les procédures d'accès sur la plateforme sont détaillées dans le document « Plateforme Services Web ETNIC – Spécifications techniques » disponible dans le catalogue de services SOA sur le site Internet de l'ETNIC<sup>1</sup> .

#### <span id="page-2-4"></span>**2.2. INTERFACE**

l

Le service « Statut Demande » est compatible avec le protocole **SOAP 1.1**

Le contrat WSDL et les schémas XSD sont téléchargeables à partir de la fiche du service dans le catalogue de services SOA sur le site Internet de l'ETNIC.

Le service est exposé sur deux endpoints différents.

<sup>1</sup> http://www.etnic.be/index.php?id=511&no\_cache=1

ETNIC\_Services\_Web\_DAPE\_Statut\_Demande\_3.0.0\_Manuel\_d\_utilisation\_rev1.0.10.doc x © copyright 26/10/2021 ETNIC Édité le Page 3/10

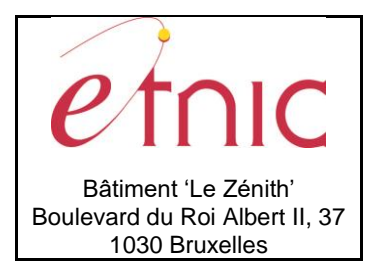

### **Manuel d'utilisation**

#### **2.2.1.** *Endpoint* **spécifique « DAPE »**

<span id="page-3-0"></span>Ce *endpoint* est dédié au service DAPE. Le *Binding* correspondant dans le WSDL est *DAPEStatutDemandeV1ExternalBinding.*

Les URL dans les différents environnements sont les suivantes :

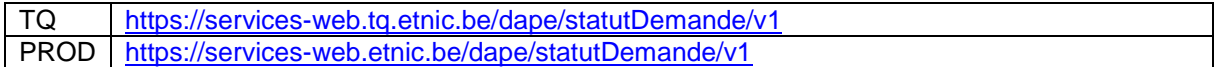

#### <span id="page-3-1"></span>**2.3. IDENTIFIANT DE REQUETE**

Ce qui suit n'est valable que pour le *endpoint* spécifique DAPE. Chaque requête possède un identifiant permettant de la tracer ainsi que sa réponse au sein du système de l'Etnic. Si vous disposez déjà d'un identifiant dans votre système, vous pouvez le réutiliser en le joignant aux en-têtes de vos requêtes comme illustré ci-dessous. Cependant, cet identifiant doit absolument être au format UUID.

<soapenv:Header xmlns:req=*"http://etnic.be/types/technical/requestId/v1"*> <req:requestId>e2128df4-c6b4-4daa-b337-5fc536c33463</req:requestId> </soapenv:Header>

Si vous ne fournissez pas cet identifiant, l'Etnic en affectera un que vous retrouverez dans les entêtes de la réponse. Notez qu'il faudra toujours joindre cet identifiant à toute demande de support de l'Etnic.

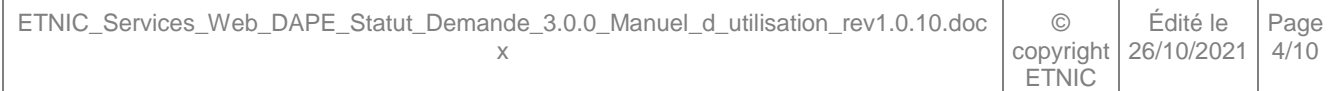

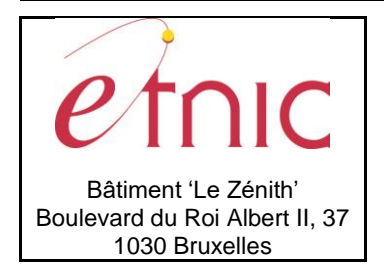

**Manuel d'utilisation**

#### <span id="page-4-0"></span>**2.4. CANEVAS DES REPONSES**

Chaque opération du service renvoie une réponse dans le canevas suivant ci-dessous. Les codes et libellés des messages sont listés à la section 3.3.

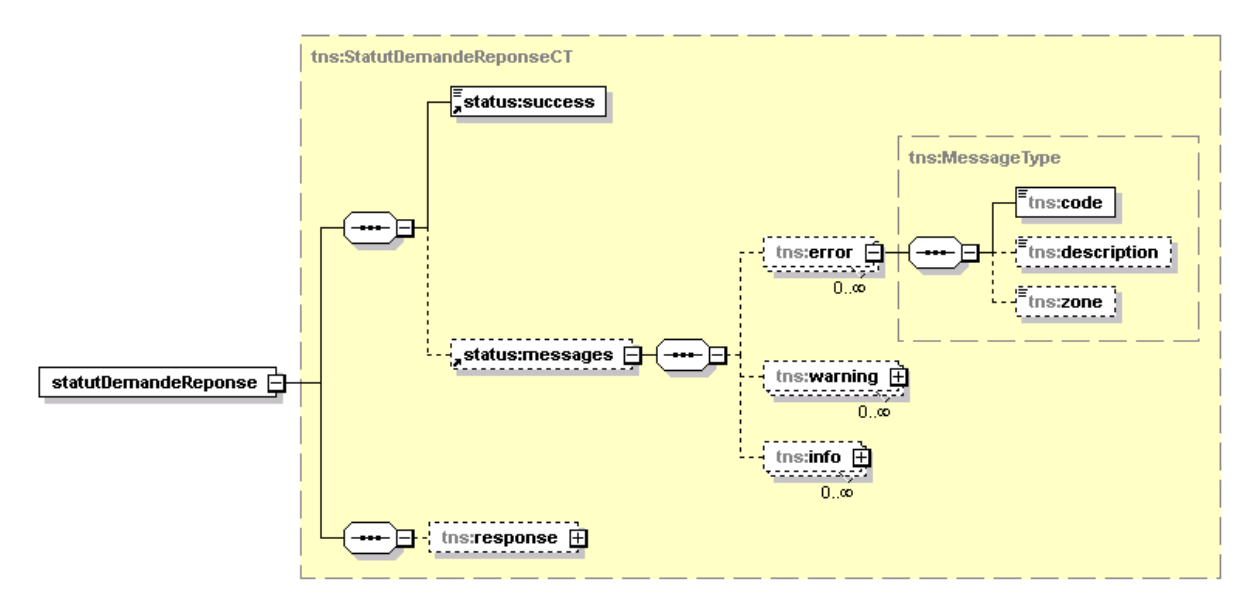

**success**, boolean, *obligatoire* : Code indiquant l'aboutissement de la requête.

**messages**, messages*, facultatif* : Messages illustrant un ou plusieurs événements concernant la requête (erreur, avertissement, …)

**error**, *MessageType, 0 à plusieurs* : Message(s) d'erreur. **warning**, *MessageType, 0 à plusieurs* : Message(s) d'avertissement. **info**, *MessageType, 0 à plusieurs* : Message(s) d'information.

**response** : élément contenant la réponse métier (voir sections ci-dessous).

#### **MessageType**

**code**, string, 10 caractères maximum : Code du message. **description**, string : Libellé du message. **zone**, string : Zone concernée par le message.

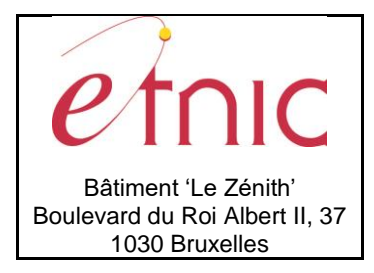

### **Manuel d'utilisation**

#### **3. DESCRIPTION DES OPERATIONS**

#### <span id="page-5-1"></span><span id="page-5-0"></span>**3.1. CONSULTATION DU STATUT D'UNE OU DE PLUSIEURS DEMANDES**

#### **3.1.1. Description fonctionnelle**

<span id="page-5-2"></span>Cette fonctionnalité permet d'obtenir le statut, sous forme de code, des demandes d'allocation d'études faites auprès de la DAPE par les étudiants de l'enseignement supérieur, ainsi que différentes informations en fonction de l'état du statut de la demande.

L'unique opération est la suivante :

« StatutDemande »

#### **3.1.2. Requête**

<span id="page-5-3"></span>Il n'y a qu'un cas d'utilisation :

1. Interrogation du service avec une liste de numéros de registre national d'étudiants (il peut n'y en avoir qu'un seul), et/ou une liste de numéros de dossier d'étudiants (il peut n'y en avoir qu'un seul), en paramètre (Attention, pour des raisons techniques, le nombre maximal d'occurrence est limité à 1000). Dans ce cas, il fournit les statuts des demandes d'allocations d'études relatives à la liste.

Le paramètre relatif à l'année académique est optionnel.

S'il n'est pas spécifié, la consultation se fera les cinq dernières campagnes (Attention, pour des raisons techniques, le nombre maximal d'occurrence est limité à 400). S'il est renseigné, seule l'année académique en cours ou les quatre années académiques précédentes sont autorisées, dans ce cas le nombre maximal d'occurrence est limité à 1000.

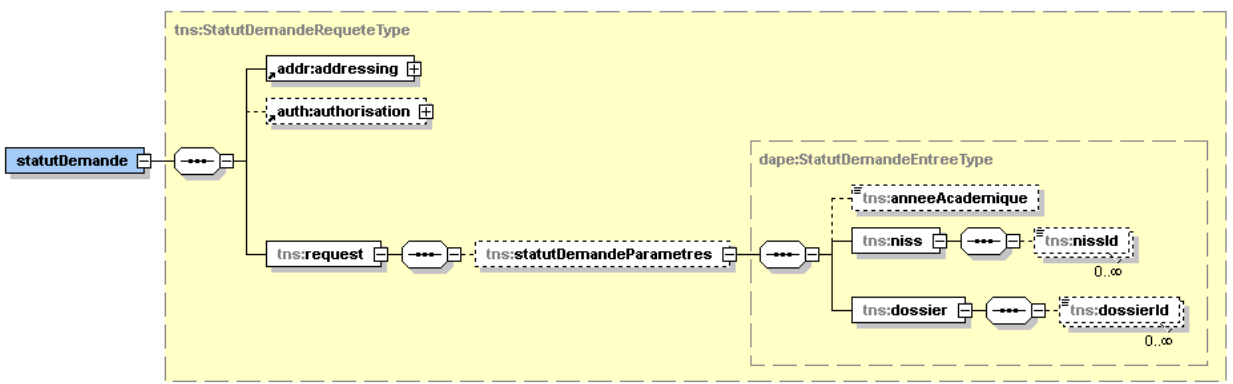

**anneeAcademique**, string, *facultatif* : Identifiant de l'année académique sur laquelle rechercher les demandes d'allocation d'études. (Ex : '2020-2021')

**niss**, string, *0 à 1000* : Liste des numéros nationaux. (11 caractères)

**dossier,** string, *0 à 1000* : Liste des numéros de dossiers (8 caractères)

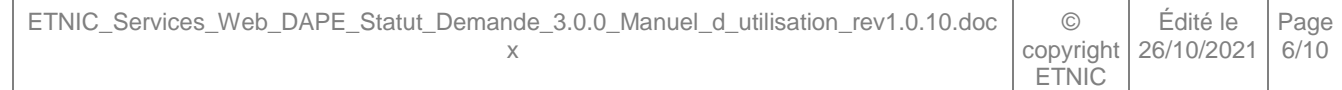

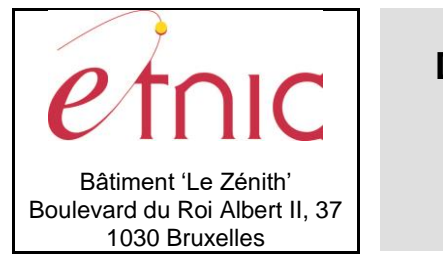

**Manuel d'utilisation**

#### Exemple

```
<soapenv:Envelope xmlns:soapenv="http://schemas.xmlsoap.org/soap/envelope/"
xmlns:v1="http://ws.etnic.be/dape/statutDemande/messages/v1" 
xmlns:v2="http://etnic.be/types/technical/addressing/v2" 
xmlns:v21="http://etnic.be/types/technical/authorisation/v2" 
xmlns:v11="http://enseignement.cfwb.be/types/dape/statutDemande/v1">
    <soapenv:Header/>
    <soapenv:Body>
       <v1:statutDemande>
             <v1:statutDemandeParametres>
                <v11:anneeAcademique>2020-2021</v11:anneeAcademique>
                <v11:niss>
                    <v11:nissId>22082899937</v11:nissId>
                    <v11:nissId>22082899937</v11:nissId>
                    <v11:nissId>22082899937</v11:nissId>
               \langle/v11:niss>
                <v11:dossier>
                   <v11:dossierId>21000067</v11:dossierId>
                   <v11:dossierId>21000067</v11:dossierId>
                 </v11:dossier> 
             </v1:statutDemandeParametres>
       </v1:statutDemande>
    </soapenv:Body>
</soapenv:Envelope>
```
### **3.1.3. Traitement**

<span id="page-6-0"></span>Le service recherche pour une ou plusieurs année(s) académique(s) le statut d'une demande pour un ou plusieurs numéros de registre national et/ou un ou plusieurs numéros de dossiers pour les étudiants n'ayant pas de registre national.

- Dans le cas d'une recherche sans paramètre, s'il n'y a aucun résultat, le système ne retourne rien.
- S'il n'y a pas de demande enregistrée dans le système DAPE, le code retour est « **00** ». (Pas d'information disponible)
- Si une demande a été trouvée, le code retour est soit :
	- « **01** » pour « La demande est en cours de traitement»
	- « **02** » pour « Octroi de l'allocation pour la demande»
	- « **03** » pour « Refus de l'allocation pour la demande»
- Si un recours a été introduit par l'étudiant, le système retourne un code avec le statut du traitement de cette réclamation.
	- « **AC** » pour « La demande a été revue favorablement »
	- « **CO** » pour « La demande a été correctement traitée, la DAPE confirme la décision »
	- « **RE** » pour « La réclamation n'a pas été introduite correctement, ou trop tardivement »
	- « **SU** » pour « La demande pourrait être revue favorablement, mais est en attente de compléments d'information de la part de l'étudiant »
	- « **EC** » pour « La réclamation est en cours de traitement auprès de la DAPE »
- Si le numéro de registre national est incorrect, le système retourne le message d'avertissement « Numéro national invalide ».
- Si le numéro de dossier est incorrect, le système retourne le message d'avertissement « Numéro de dossier invalide ».

<span id="page-7-0"></span>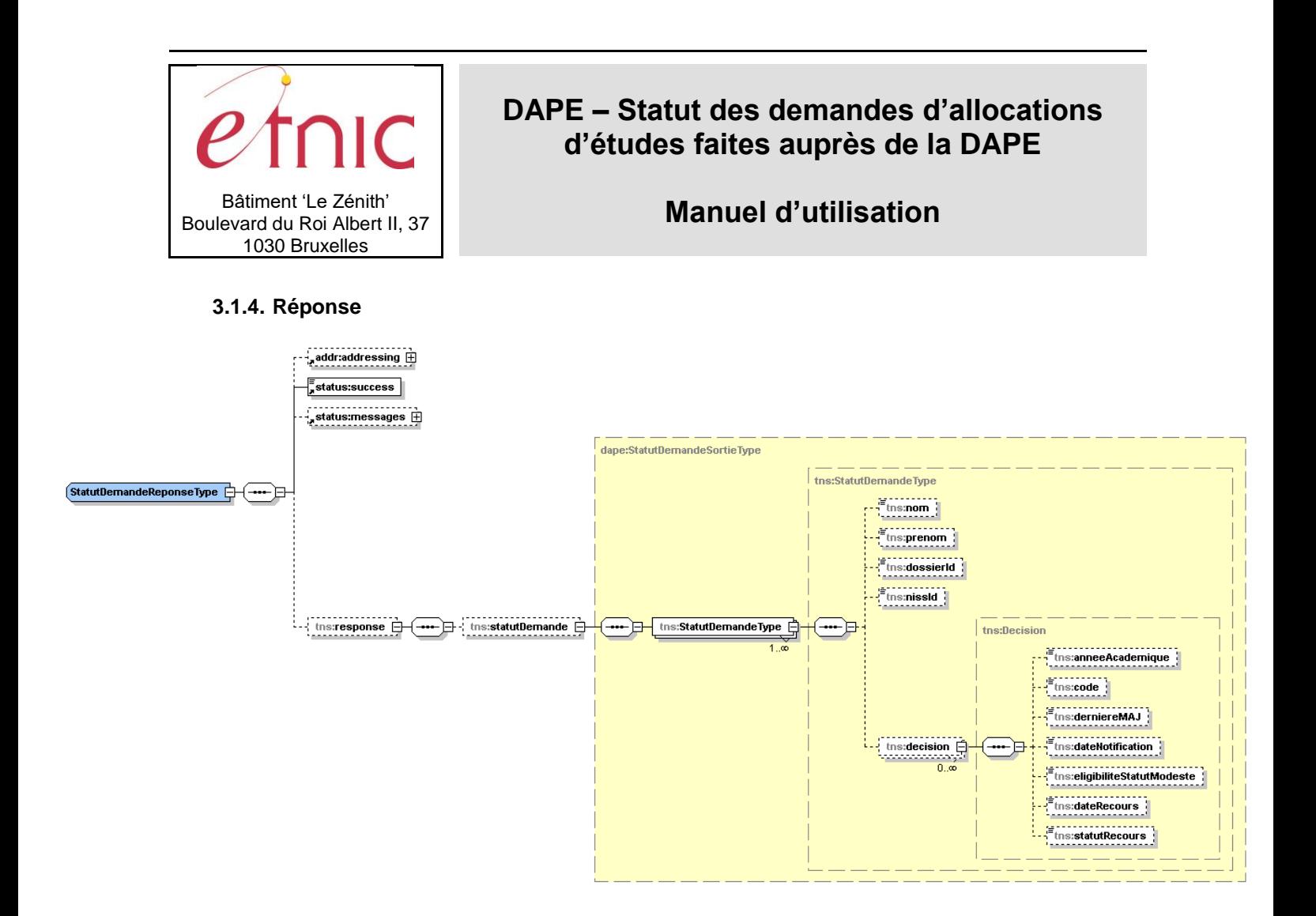

**statut**, *1 à plusieurs* : Statut d'une demande.

**niss**, string, *obligatoire*: Numéro de registre national.

**nom**, string, *obligatoire* : Nom de l'étudiant.

**prenom**, string, *peut-être null* : Prénom de l'étudiant.

**numeroDossier**, string, *obligatoire* : Numéro de dossier.

**decision**, *1 à plusieurs* : Historique de décisions.

**anneeAcademique,** string**,** *obligatoire* : Année académique de la demande.

**code,** string**,** *obligatoire* : Code représentant le statut de la demande d'allocation d'études. **derniereMAJ**, date *(AAAA-MM-JJ) - non obligatoire* : Date de la dernière mise à jour de la demande. **dateNotification**, date *(AAAA-MM-JJ) - non obligatoire* : Date de notification de la décision. **eligibiliteStatutModeste,** boolean *– non obligatoire* : Etudiant éligible au statut modeste. **dateRecours,** date *(AAAA-MM-JJ) - non obligatoire* : Date du recours introduit par l'étudiant. **statutRecours,** string *– non obligatoire* : Résultat du recours.

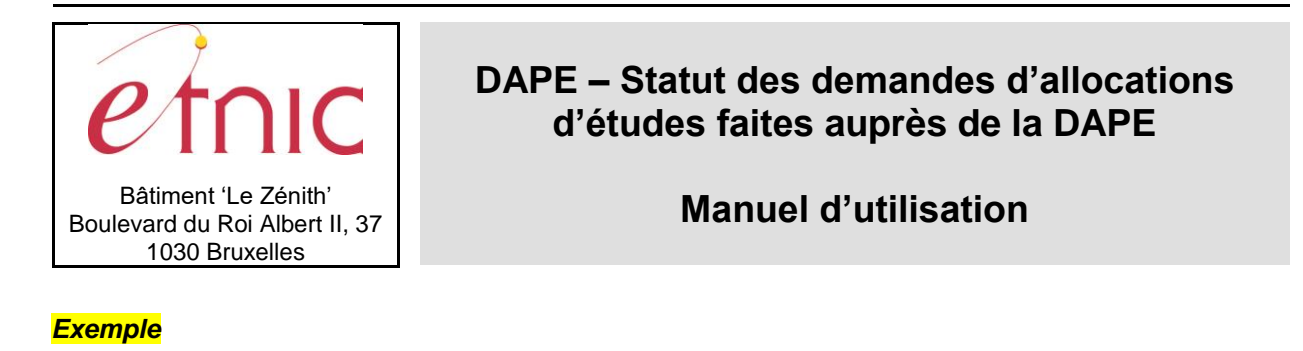

#### <soapenv:Envelope xmlns:soap=*"http://schemas.xmlsoap.org/soap/envelope/"*> <Header xmlns=*"http://schemas.xmlsoap.org/soap/envelope/"*> <requestId xmlns=*"http://etnic.be/types/technical/requestId/v1">*9e37e5dc-752a-4ccb-91fc-edb36a6ff037</requestId> </Header> <soap:Body> <ns4:statutDemandeReponse xmlns=*"http://etnic.be/types/technical/addressing/v2"*  xmlns:ns2=*"http://etnic.be/types/technical/authorisation/v2"* xmlns:ns3=*"http://enseignement.cfwb.be/types/dape/statutDemande/v1"*  xmlns:ns4=*"http://ws.etnic.be/dape/statutDemande/messages/v1"*  xmlns:ns5=*"http://etnic.be/types/technical/ResponseStatus/v3"*> <ns5:success>true</ns5:success> <ns5:messages> <ns5:error> <ns5:code>10106</ns5:code> <ns5:description>Numéro de dossier invalide (valeur:'2100006a') </ns5:description> <ns5:zone>2100006a</ns5:zone> </ns5:error> <ns5:info> <ns5:code>200</ns5:code> <ns5:description>OK</ns5:description> </ns5:info> </ns5:messages> <ns4:response> <ns4:statutDemande> <ns3:StatutDemandeType> <ns3:nom>Information non disponible</ns3:nom> <ns3:prenom>Information non disponible</ns3:prenom> <ns3:dossierId>21000067</ns3:dossierId> <ns3:nissId>Information non disponible</ns3:nissId> <ns3:decision> <ns3:anneeAcademique>2020-2021</ns3:anneeAcademique> <ns3:code>00</ns3:code> </ns3:decision> </ns3:StatutDemandeType> <ns3:StatutDemandeType> <ns3:nom>Dupont</ns3:nom> <ns3:prenom>Martin</ns3:prenom> <ns3:dossierId>17000002</ns3:dossierId> <ns3:nissId>22082899937</ns3:nissId> <ns3:decision> <ns3:anneeAcademique>2020-2021</ns3:anneeAcademique> <ns3:code>03</ns3:code> <ns3:derniereMAJ>2020-12-01</ns3:derniereMAJ> <ns3:dateNotification>2021-01-04</ns3:dateNotification> <ns3:eligibiliteStatutModeste>true</ns3:eligibiliteStatutModeste> <ns3:dateRecours>2020-11-10</ns3:dateRecours> <ns3:statutRecours>EC</ns3:statutRecours> </ns3:decision> </ns3:StatutDemandeType> </ns4:statutDemande> </ns4:response> </ns4:statutDemandeReponse> </soapenv:Body> </soapenv:Envelope>

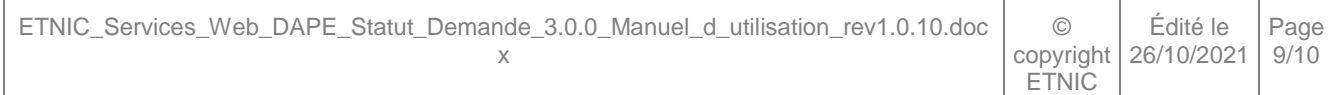

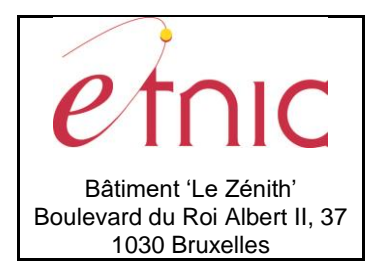

### **Manuel d'utilisation**

#### <span id="page-9-0"></span>**3.2. LISTE DE NUMEROS DE REGISTRE NATIONAL/DOSSIER POUR TESTER LE SERVICE.**

Liste de numéros de registre national, numéros de dossier et année académique pour tester le service.

Année académique : Vide

- Niss : **22082899937** (Refus pour les cinq dernières campagnes)
- Numéro de dossier : **17000002** (Refus pour les cinq dernières campagnes)

#### Année académique : « **2019-2020** »

- Niss : **27100499903** (Accepté statut demande « 02 »)
- Numéro de dossier : **20000051** (Accepté statut demande « 02 »)
- Niss : **22082899937** (Refus statut demande « 03 »)
- Numéro de dossier : **17000002** (Refus statut demande « 03 »)
- Niss : **22083199944** (Aucune demande statut demande « 00 »)
- Numéro de dossier : **21000067** (Aucune demande statut demande « 00 »)

#### Année académique : « **2020-2021** »

- Niss : **27100499903** (Aucune demande statut demande « 00 »)
- Numéro de dossier : **20000051** (Aucune demande statut demande « 00 »)
- Niss : **29032599945** (En cours de traitement statut demande « 01 »)
- Numéro de dossier : **21000020** (En cours de traitement statut demande « 01 »)
- Niss : **22083199944** (Accepté statut demande « 02 »)
- Numéro de dossier : **21000067** (Accepté statut demande « 02 »)
- Niss : **22082899937** (Refus statut demande « 03 »)
- Numéro de dossier : **17000002** (Refus statut demande « 03 »)

#### <span id="page-9-1"></span>*3.3.* **DESCRIPTION DES ERREURS**

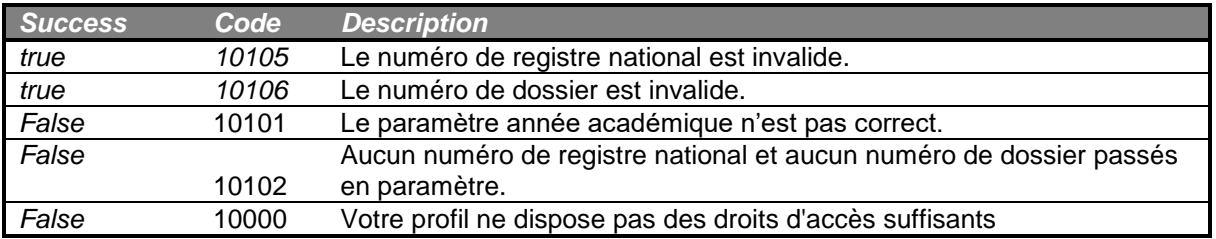